# **Cálculo 3 - 2020.1**

Aula 5 e 6: Aproximações de 1ª e 2ª ordem: algumas aplicações

Eduardo Ochs - RCN/PURO/UFF <http://angg.twu.net/2020.1-C3.html>

## **Introdução**

Daqui a algumas aulas nós vamos começar a estudar superfícies em  $\mathbb{R}^3$ . Por exemplo, a superfície abaixo é o conjunto:

$$
S = \{ (x, y, x) | r = \sqrt{x^2 + y^2}, z = \text{sen}(r)/r \} :
$$

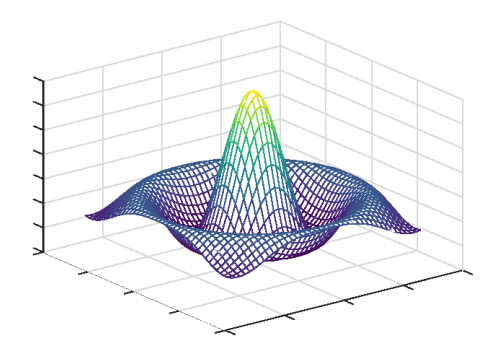

...e pra conseguir entender essa superfície e outras sem precisar calcular centenas de pontos delas nós vamos ter que aprender estender a idéia de aproximações de 1ª e 2ª ordem da aula anterior de vários jeitos. Por exemplo:

1) vamos aprender a lidar com trajetórias  $F : \mathbb{R} \to \mathbb{R}^3$  em que todo ponto  $F(t)$  pertence ao conjunto S,

2) vamos aprender a fazer aproximações de 1ª ordem de S que vão ser planos,

3) vamos aprender a fazer aproximações de 2ª ordem de S que vão ser cônicas com equações da forma  $z = ax^2 + by^2 + cxy + dx + ey + f$ , que você deve ter visto no final do curso de Geometria Analítica...

...mas pra isso vamos ter que rever taxas relacionadas, derivação implícita e diferenciais, e depois adaptar as suas idéias para mais dimensões.

O João Carlos Vieira Sampaio, da UFSCar, tem um material muito bom em Português sobre taxas relacionadas e diferenciais. Link:

[https://www.dm.ufscar.br/profs/sampaio/calculo1\\_aula14.pdf](https://www.dm.ufscar.br/profs/sampaio/calculo1_aula14.pdf)

Hoje vamos entender as idéias desse PDF até o exemplo 14.3 dele, mas com mais ênfase em visualização – vamos fazer alguns desenhos que ele não faz, e vamos tentar visualizar todas as idéias ao invés de fazer as contas que ele faz pra provar que essas idéias são verdade. Daqui a pouco você vai fazer o curso de Cálculo Numérico do Fábio e você vai fazer todas as contas horríveis lá!

Comece lendo esse PDF até o exemplo 14.3. Anote suas dúvidas e compartilhe-as no Telegram. Daqui a pouco eu vou pôr mais instruções nestes slides – que trechos do "aula14.pdf" é pra pular, que desenhos é pra fazer, e alguns exercícios extras.

#### **Derivação implícita**

No Exemplo 14.2 o João Carlos Sampaio usa derivação implícita supondo que o leitor lembra bem de como derivar implicitamente... vamos fazer uma mini-revisão disso usando o exemplo dele.

#### **Exercício 1.**

Digamos que  $g(x) = \sqrt{x^2 + f(x)}$ . Calcule  $g'(x)$ . Chame de [a]" a equação " $g'(x) = \ldots$ " que você obteve. Digamos que  $g'(x) = 0$  em [a]. Chame esta nova equação, " $0 = \ldots$ ", de [b]. Digamos que não sabemos nem o valor de  $f(x)$  nem o de  $f'(x)$  em [b], e vamos tratá-los como variáveis. Isole o  $f'(x)$  em [b] e obtenha uma equação da forma " $f'(x) = \ldots$ ", onde este "..." pode mencionar  $f(x)$  mas não  $f'(x)$ . Chame esta nova equação de [c].

Diga quem são as equações [a], [b] e [c] arrumando as suas contas de um jeito legível.

5

#### **Exercício 2.**

Digamos que  $y = f(x)$  e  $z = \sqrt{x^2 + y}$ .

Aqui nós vamos traduzir o exercício anterior para a "notação de Leibniz", que usa  $\frac{dy}{dx}$  ao invés de  $f'(x)$  e  $\frac{dz}{dx}$  ao invés de  $g'(x)$ .

Traduza para a notação de Leibniz a sua equação [a] do exercício anterior e chame a versão traduzida de [a']. Faça o mesmo para as equações [b] e [c], e chame as versões traduzidas delas de [b'] e [c'].

No final do exercício 1 você arrumou todas as suas contas de uma forma legível. Faça o mesmo agora, mas com as versões traduzidas. No final você deve obter um modo de calcular  $\frac{dy}{dx}$  a partir de  $x$  e  $y$ .

### **Revisão (?) de diferenciais**

A seção 14.2 da aula do João Carlos Sampaio é sobre diferenciais, que a gente não costuma ver direito em Cálculos 1 e 2. Leia ela.

Se escrevermos  $f'(x)dx$  na notação de Leibniz obtemos  $\frac{dy}{dx}dx$ , e a idéia de diferenciais é que vamos definir  $dy$  como sendo  $dy := \frac{dy}{dx} dx$ . Aí nós vamos poder cortar os ' $dx$ 's em  $\frac{dy}{dx}dx = dy$  – mas isso só vai funcionar porque definimos tudo do jeito certo e porque vamos tratar o "dx" sozinho como uma nova variável.

**Exercício 3.** Multiplique os dois lados da sua equação [c'] por dx e faça o cancelamento  $\frac{dy}{dx}dx \leadsto dy$  onde for possível. Obtenha uma equação da forma " $dy = \dots$ " em que esse "..." só pode mencionar as variáveis x, y e dx. Chame esta nova equação de [c"].